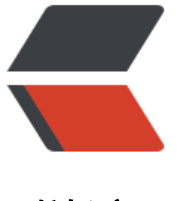

链滴

## Linux 将 jar [注册](https://ld246.com)为 service

作者: Patrick

- 原文链接:https://ld246.com/article/1540648981734
- 来源网站:[链滴](https://ld246.com/member/Patrick)
- 许可协议:[署名-相同方式共享 4.0 国际 \(CC BY-SA 4.0\)](https://ld246.com/article/1540648981734)

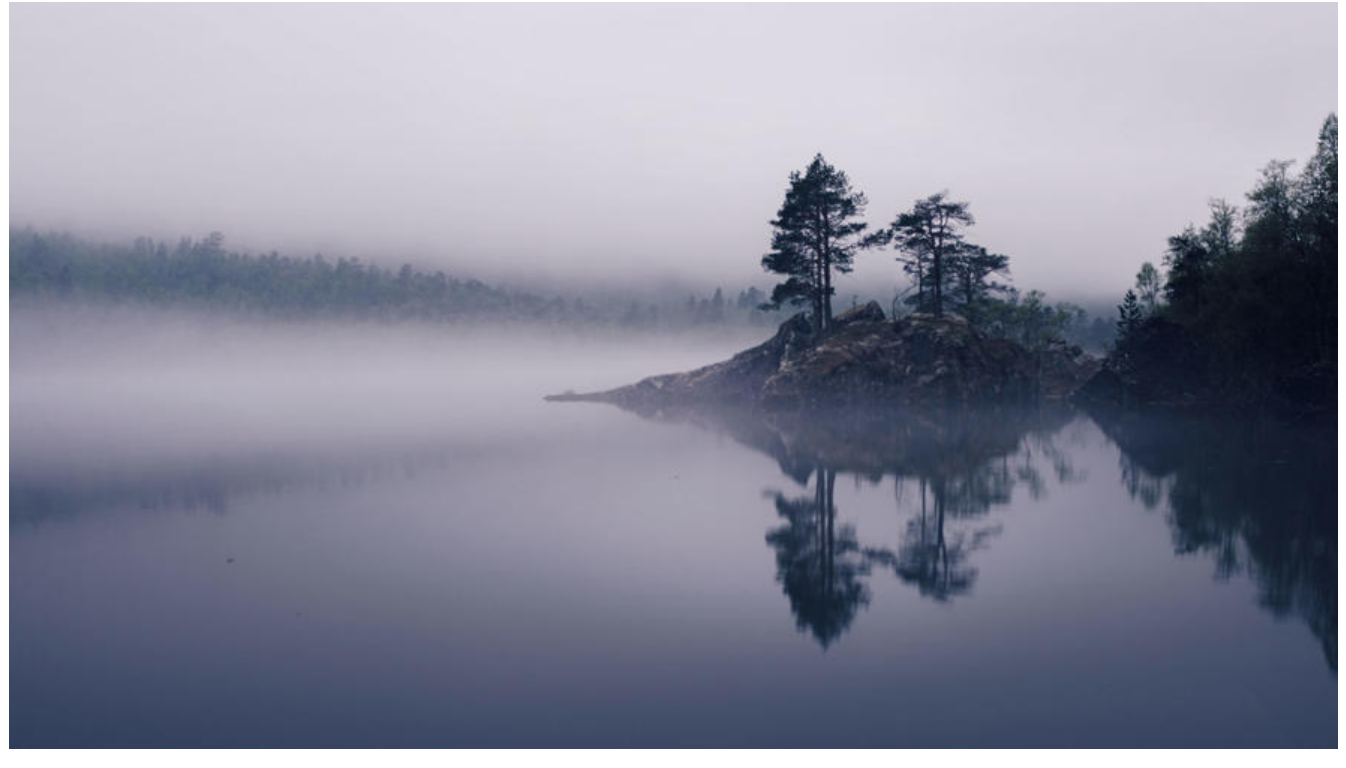

## **起因**

因为有一个web项目打包为了jar,而不是war,然后发现只有连着ssh在服务器上运行才有效果,所 才想着将jar包注册为服务。

## **关于systemd**

systemd即system daemon, 在Unix中常以"d"作为系统守护进程。与传统的system V相比, syst md采用了以下新技术:

1. 采用Socket激活式与总线激活式服务,以提高相互依赖的各服务的并行运行性能;

2. 用Cgroups代替PID来追踪进程, 以此即使是两次fork之后生成的守护进程也不会脱离systemd的 制。

## **具体实现**

首先需要新建一个xxx.service的文件,然后填入以下内容

[Unit] #描述 Description=xxx #定义启动次序,表示当前unit在哪些unit之后启动 After=syslog.target

[Service]

ExecStart=/路径/java -jar /路径/xxx.jar

[Install]

WantedBy=multi-user.target

当某个service文件修改后需要重载一下配置文件

systemctl daemon-reload

**后续命令**

启动/停止/重启/查看状态 systemctl start/stop/restart/status xxx.service 设置开机自启 systemctl enable xxx.service 查看console log journalctl -u xxx.service journalctl -f -u xxx.service